https://www.100test.com/kao\_ti2020/585/2021\_2022\_\_E8\_AE\_A1\_ E7\_AE\_97\_E6\_9C\_BA\_E4\_c97\_585107.htm 1、 Taborder Tabstop

## $TAB$

gt. the interface private procedure TForm1.Tab(Sender: TObject. var Key: Word. Shift: TShiftState). Begin (\*\*) if (key=VK\_Down) or (key=13) then SelectNext(ActiveControl,True,True). if key=VK\_Up then SelectNext(ActiveControl,False,True). Key:=0. end. procedure TForm1.FormCreate(Sender: TObject). begin Edit\_Name. OnKeyDown = Tab. Edit\_Age .OnKeyDown = Tab. Edit\_Adress . OnKeyDown = Tab. end. 1998 Delphi

Edit\_Name

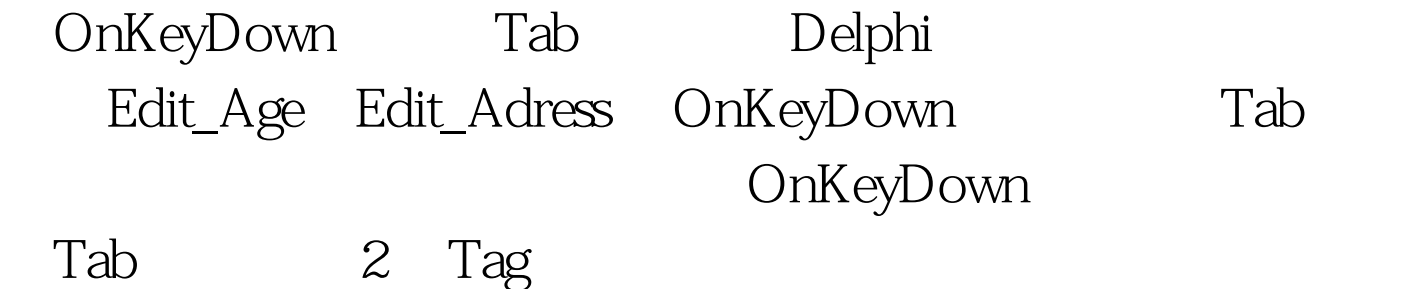

case (Sender as TEdit).Tag of 10.100:begin // end.//end 10  $100$  // and.//end case

3 Handle: 2008 Windows

如: procedure TForm1.ChangeTitleClick(Sender: TObject). begin SetWindowText(handle,' Liangming' 's here'). end. Handle procedure TForm1.LoadBmpClick(Sender: TObject). var bmp:TBitmap. begin bmp:=TBitmap.Create. try bmp.LoadFromFile( 'c:\\windows\\setup.bmp'). with image1 do begin Picture.Bitmap.Handle:=bmp.Handle. Update. Refresh. end. finally bmp.Free. end. end. 100Test

www.100test.com